• Exploitation de naissance → Marchés spécialisés régionaux Anicom

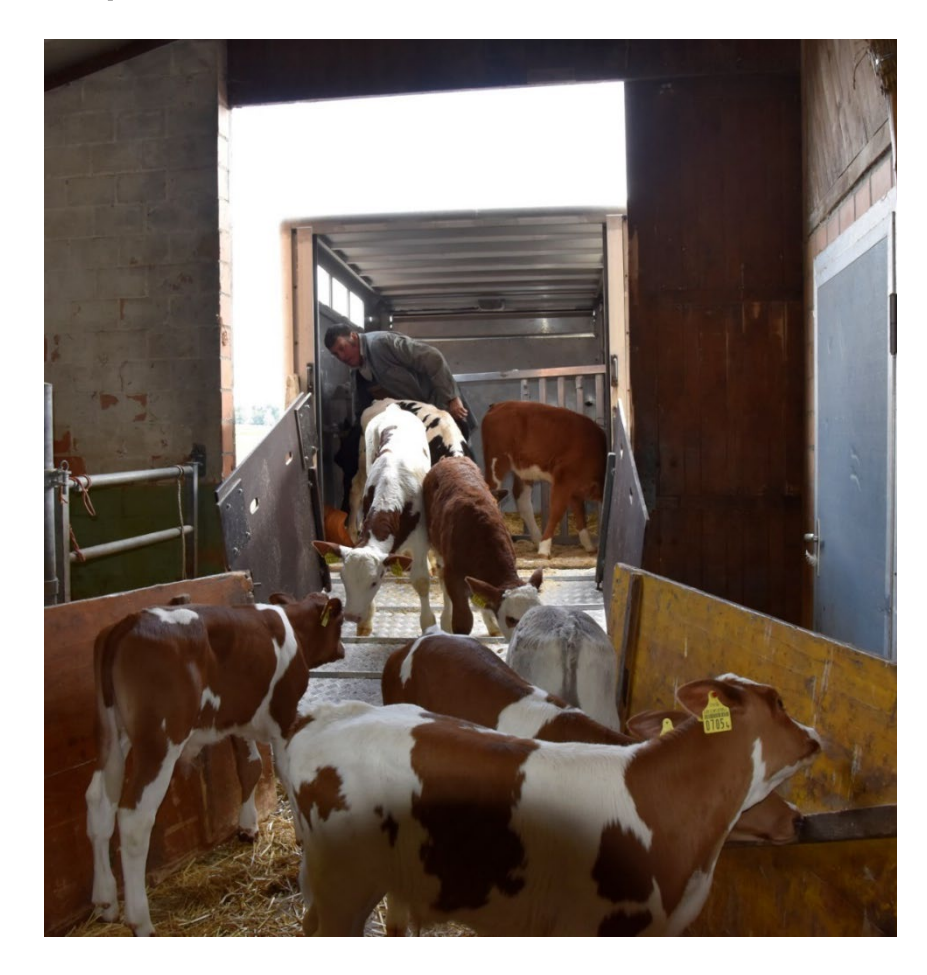

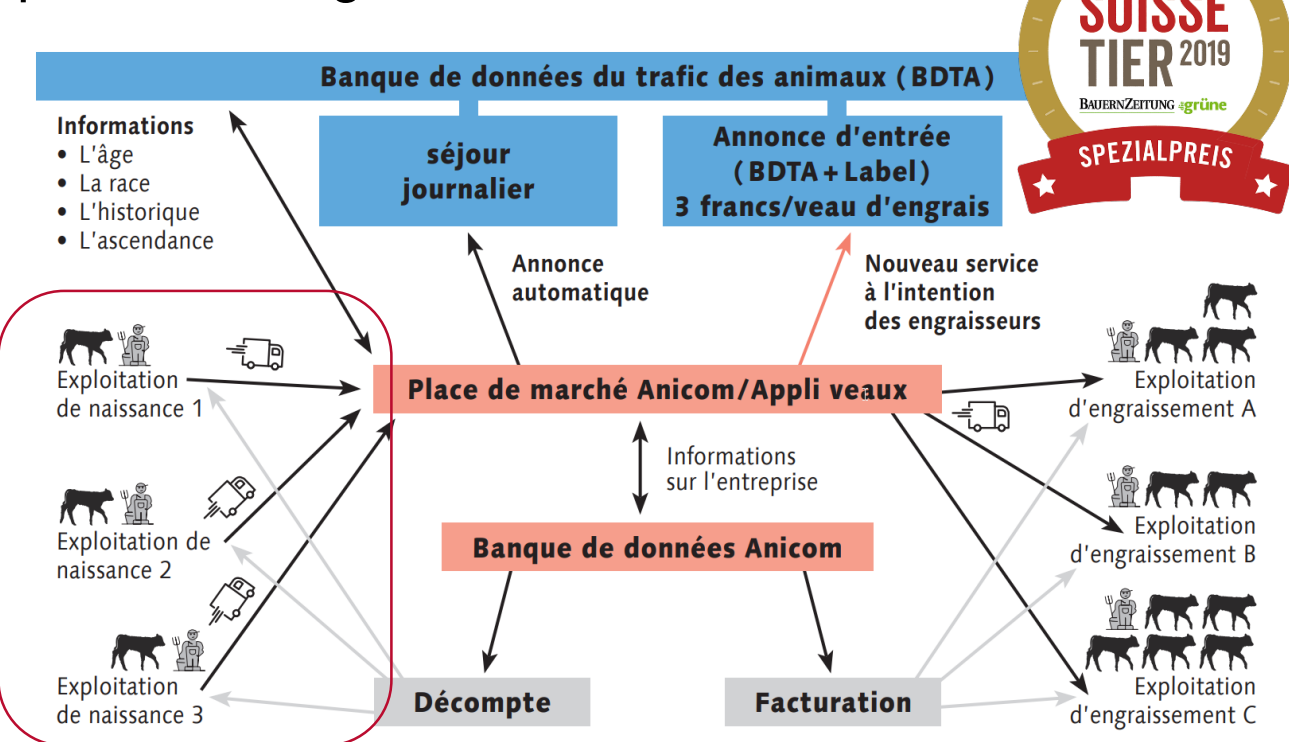

Flux d'informations entre l'application veaux d'engrais, la BDTA et la banque de données d'Anicom.

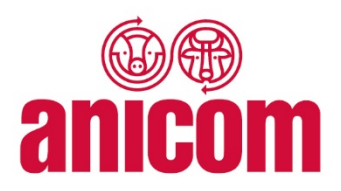

- Exploitation de naissance  $\rightarrow$  Marchés spécialisés régionaux Anicom
- Prise en charge (achat)

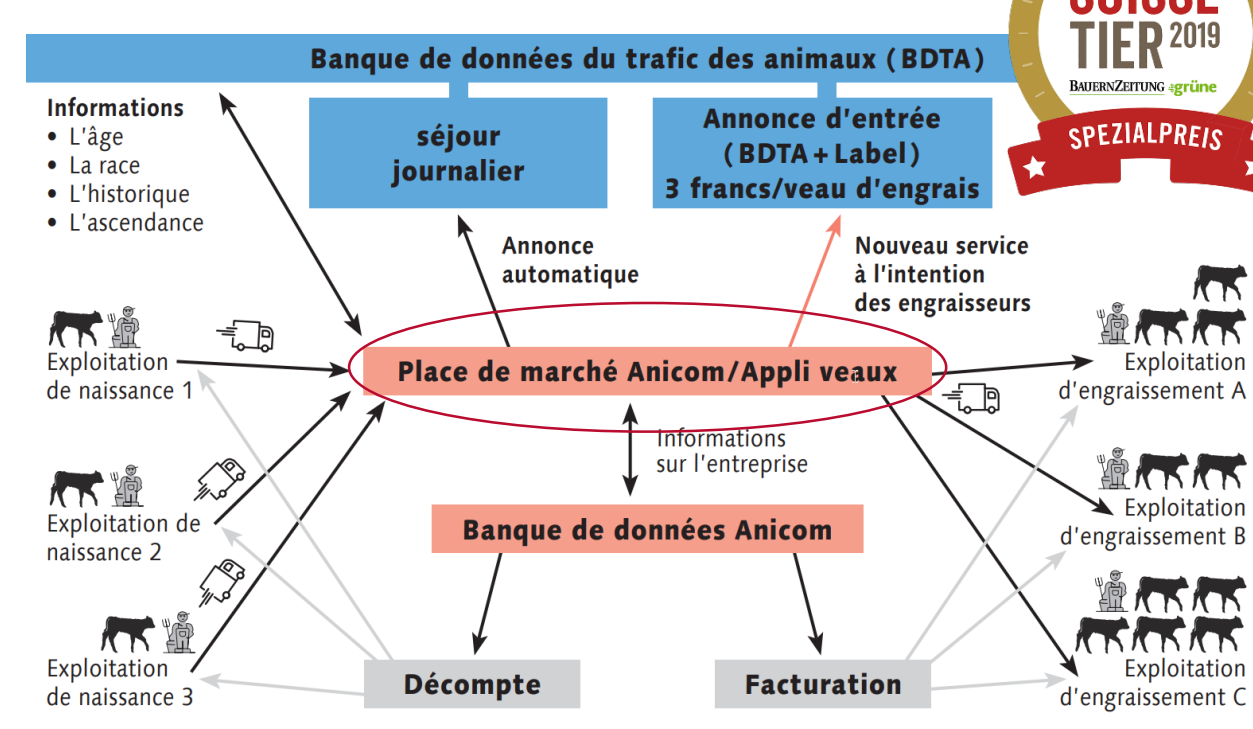

Flux d'informations entre l'application veaux d'engrais, la BDTA et la banque de données d'Anicom.

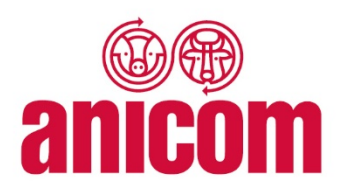

- Exploitation de naissance → Marchés spécialisés régionaux Anicom
- Prise en charge (achat)
	- $\rightarrow$  Scannage de la marque auriculaire
	- $\rightarrow$  Contrôle de l'état de santé

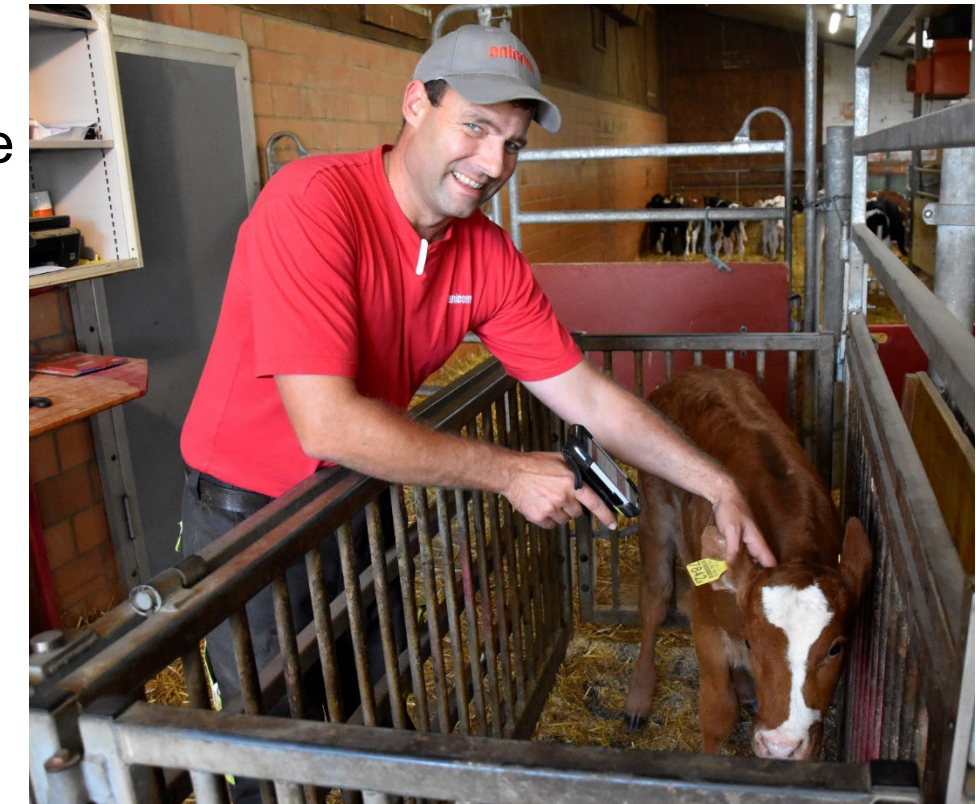

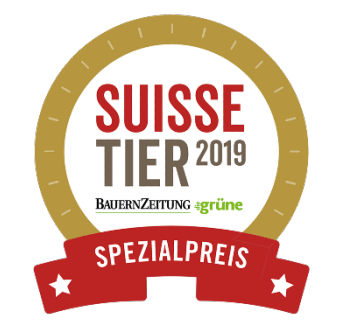

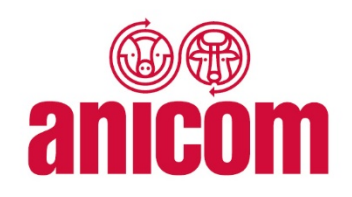

- Exploitation de naissance → Marchés spécialisés régionaux Anicom
- Prise en charge (achat)
	- $\rightarrow$  Scannage de la marque auriculaire
	- $\rightarrow$  Contrôle de l'état de santé
	- $\rightarrow$  Pesée et taxation

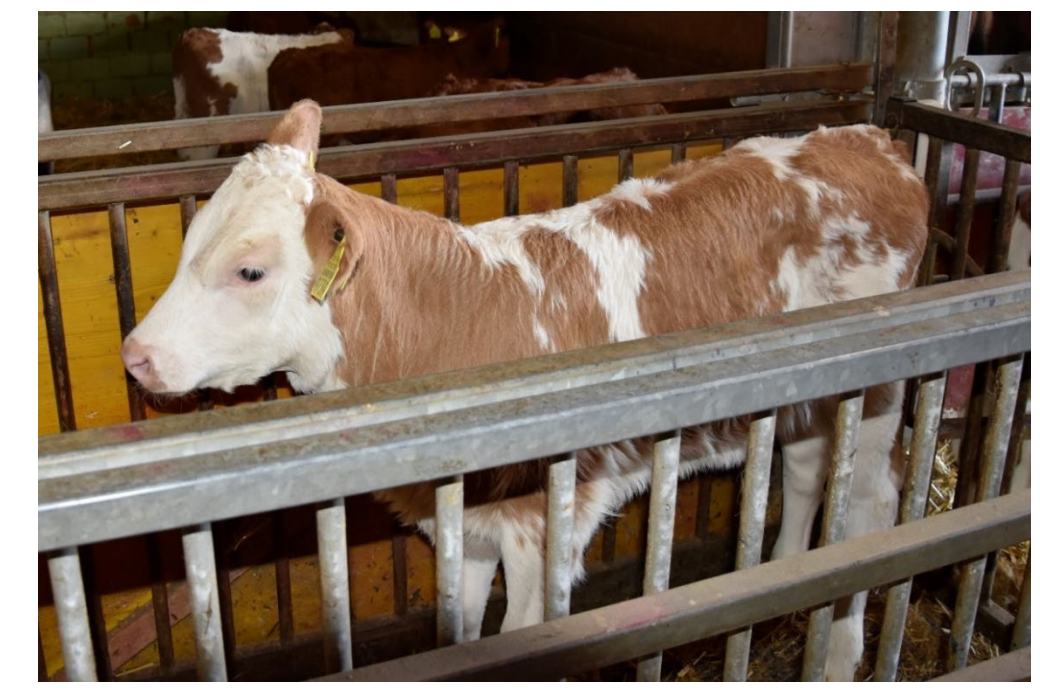

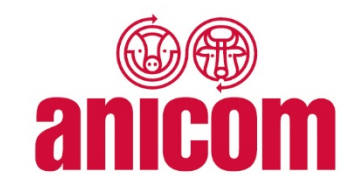

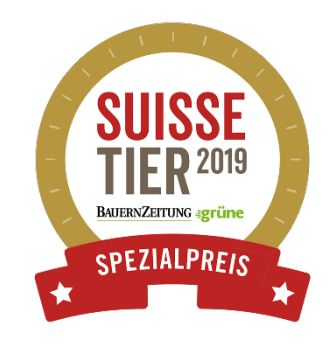

- Exploitation de naissance → Marchés spécialisés régionaux Anicom
- Prise en charge (achat)
	- $\rightarrow$  Scannage de la marque auriculaire
	- $\rightarrow$  Contrôle de l'état de santé
	- $\rightarrow$  Pesée et taxation

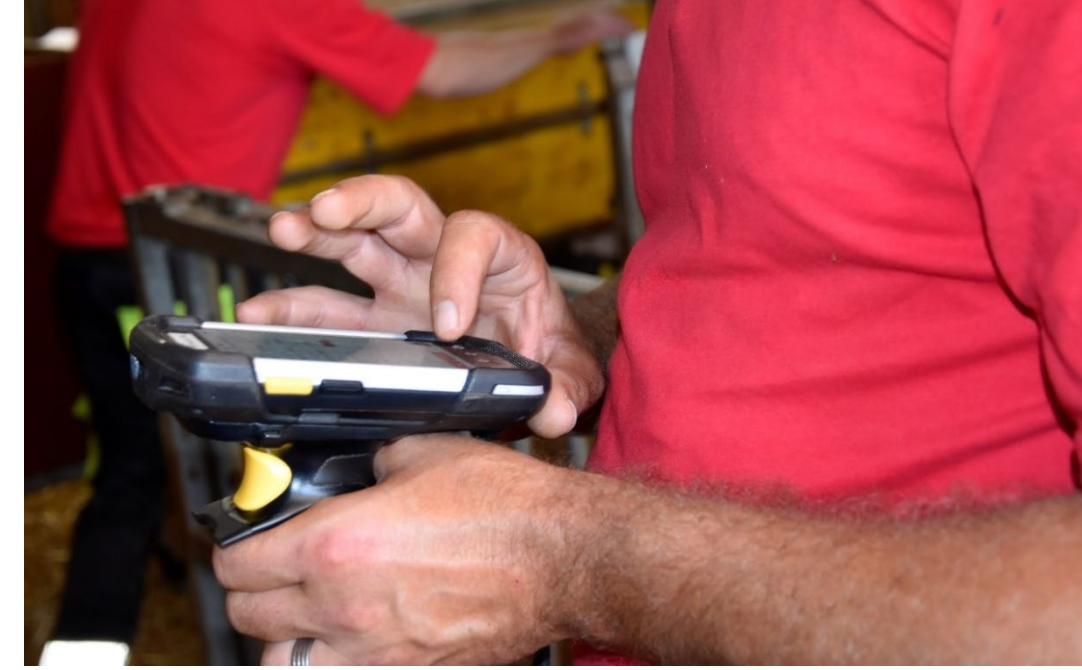

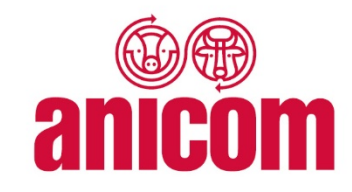

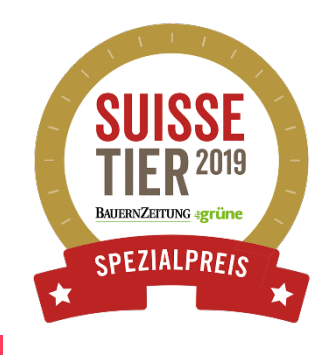

- Exploitation de naissance  $\rightarrow$  Marchés spécialisés régionaux Anicom
- Prise en charge (achat)
	- $\rightarrow$  Scannage de la marque auriculaire
	- $\rightarrow$  Contrôle de l'état de santé
	- $\rightarrow$  Pesée et taxation
	- $\rightarrow$  Regroupement par catégorie

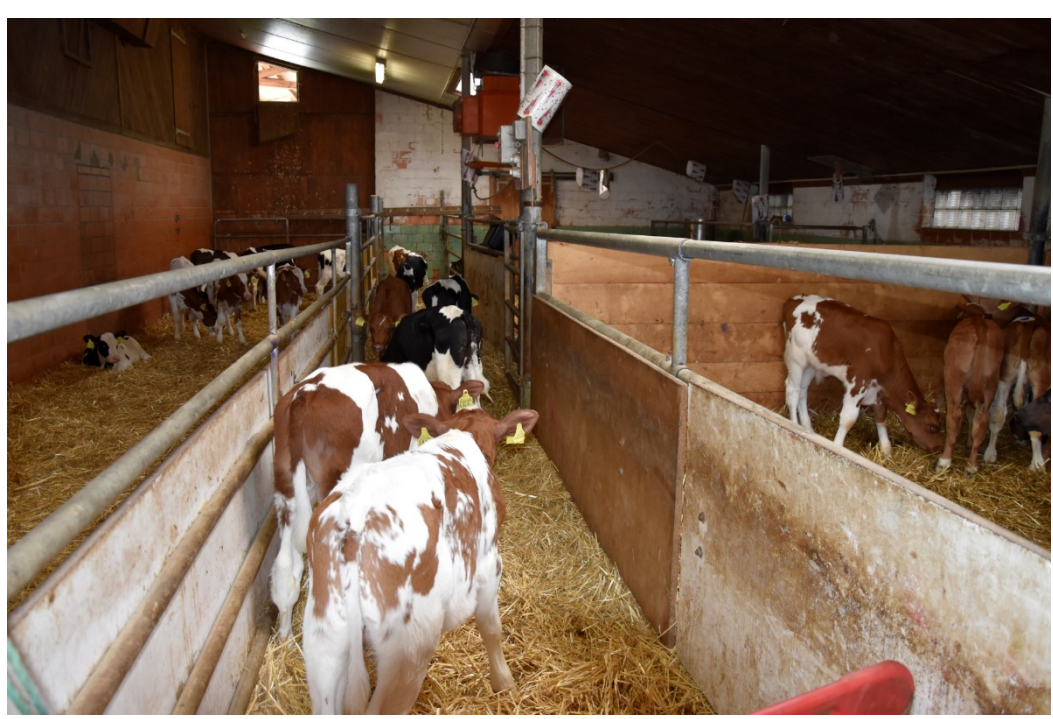

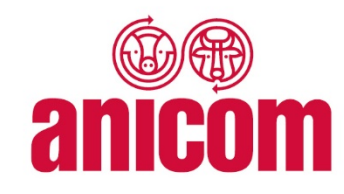

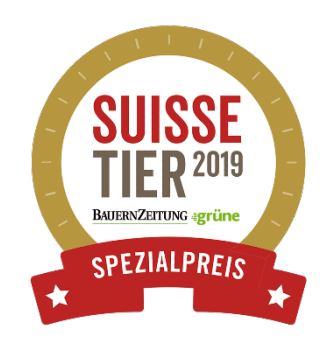

#### **Scannage des veaux d'engraissement**

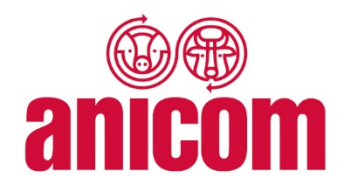

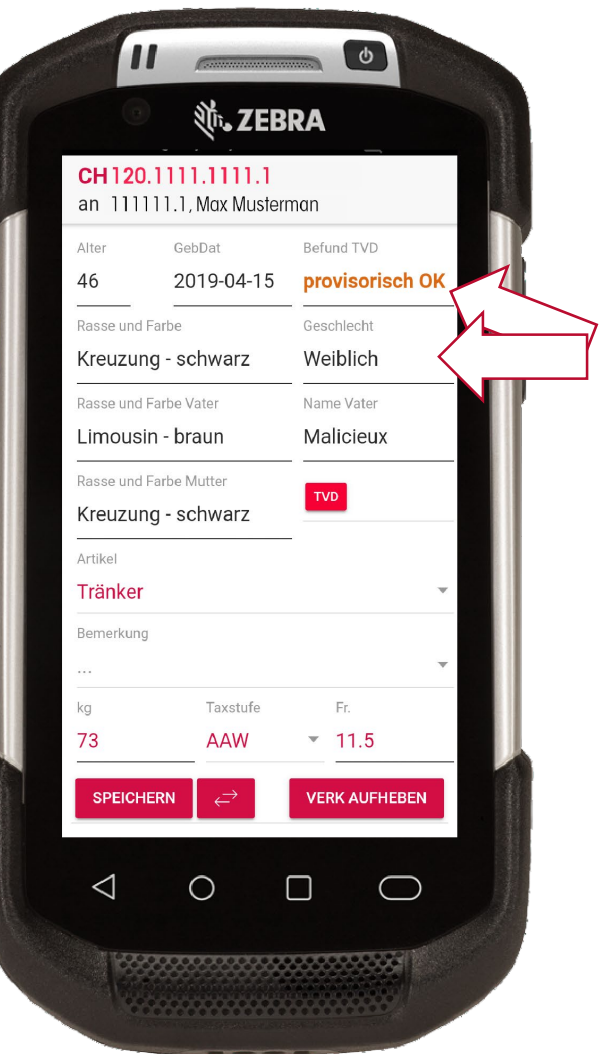

Après le scannage, les données suivantes s'affichent :

• Résultat BDTA

• Age

- Race et sexe
- Ascendance

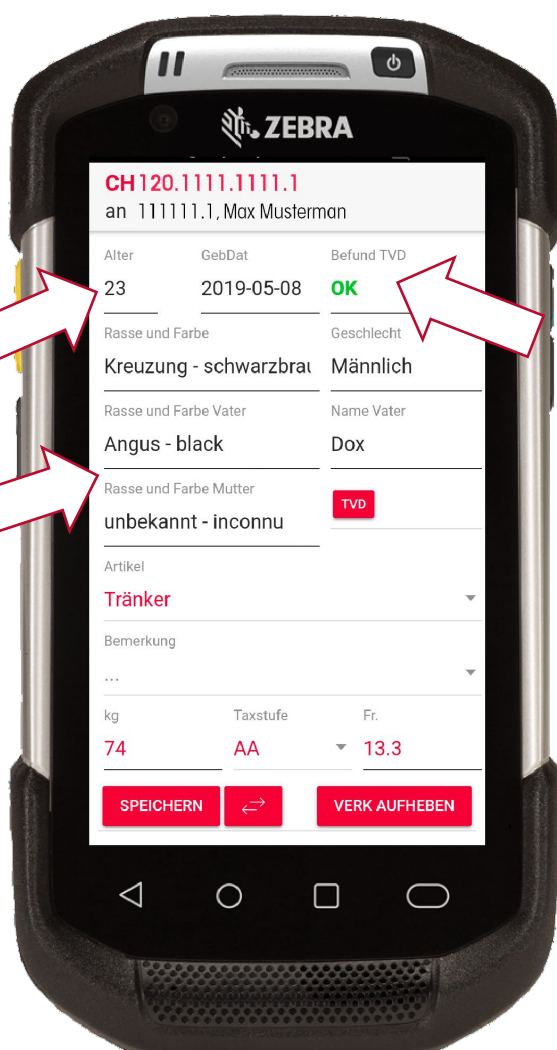

• Vente

→ Saisie du numéro BDTA de l'exploitation d'engraissement

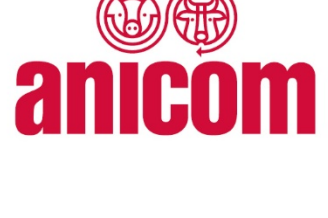

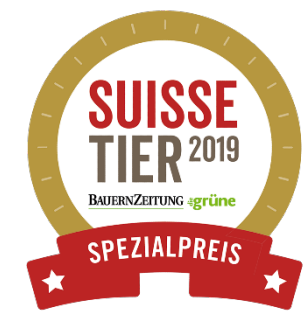

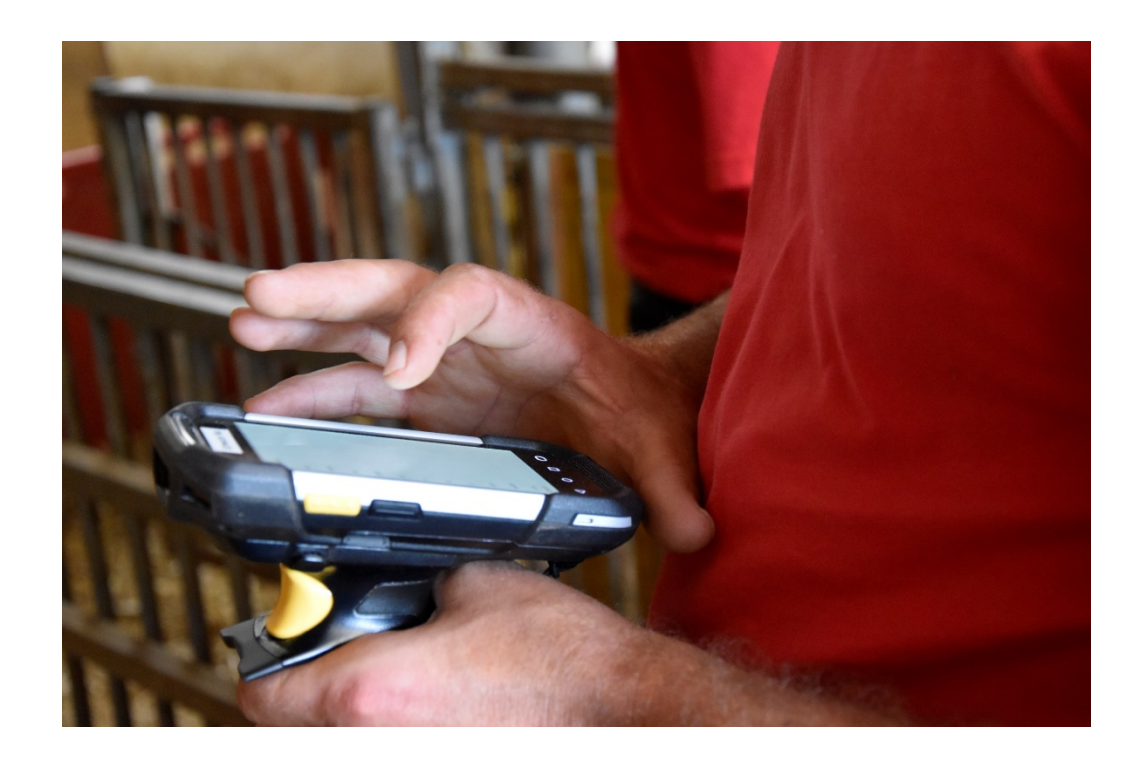

• Vente

- $\rightarrow$  Saisie du numéro BDTA de l'exploitation d'engraissement
- $\rightarrow$  Scannage de la marque auriculaire

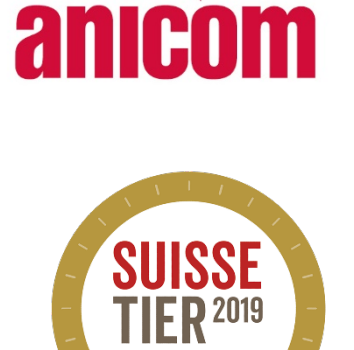

**SPEZIALPRF19** 

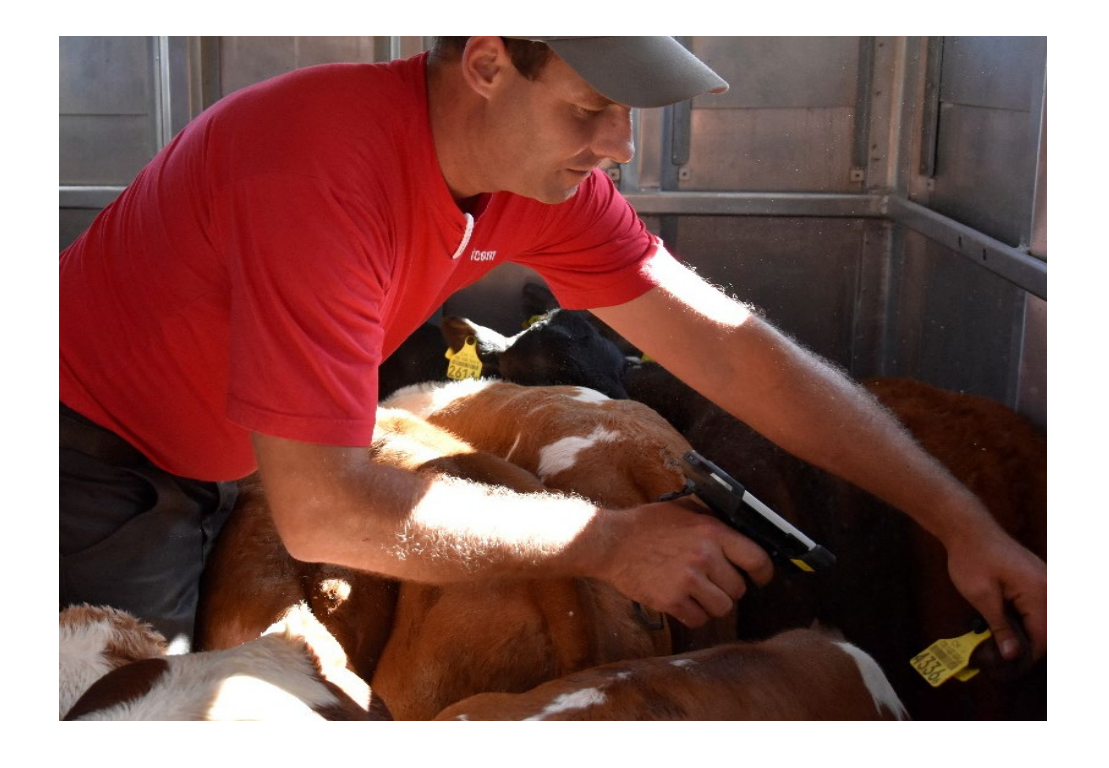

• Vente

- $\rightarrow$  Saisie du numéro BDTA de l'exploitation d'engraissement
- $\rightarrow$  Scannage de la marque auriculaire
- $\rightarrow$  Chargement

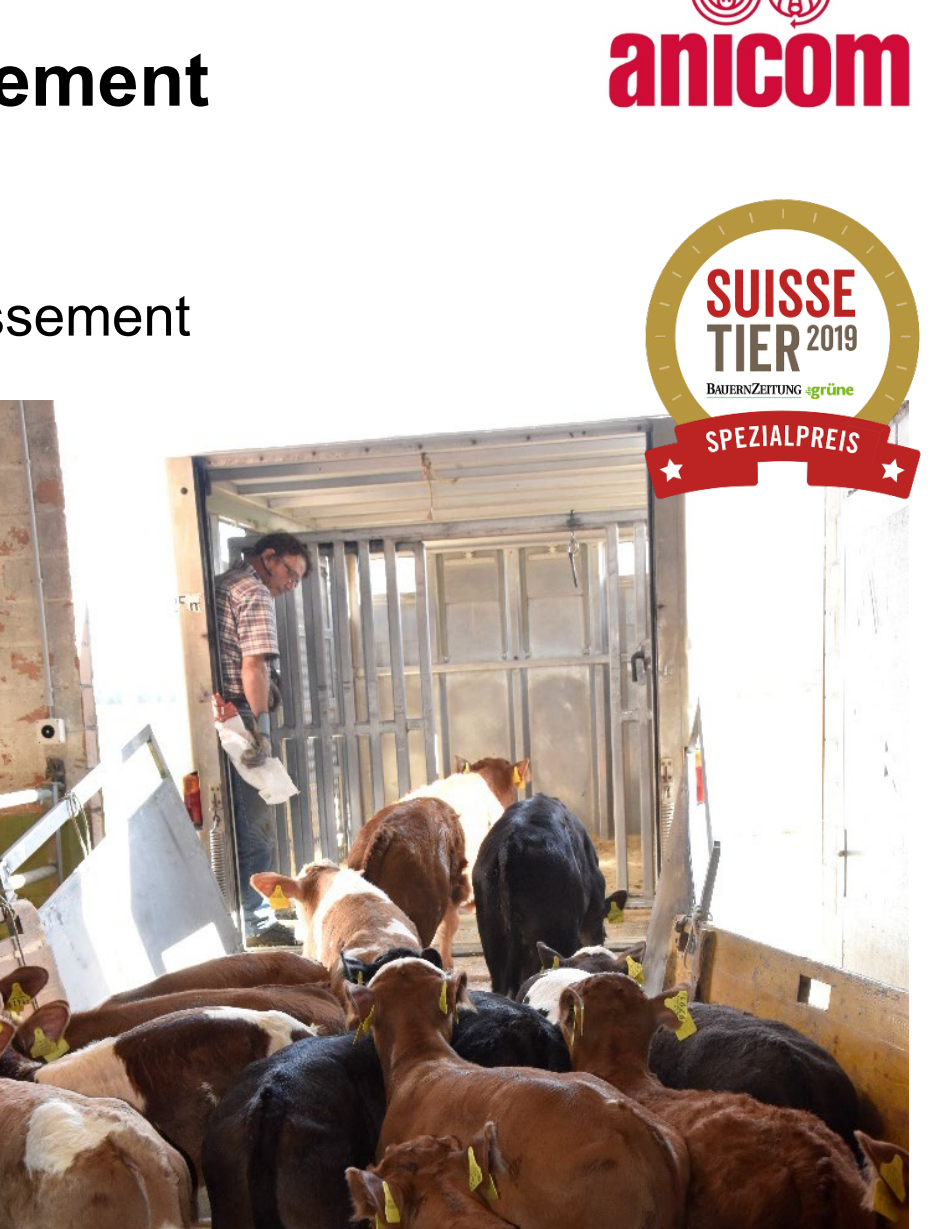

• Vente

- → Saisie du numéro BDTA de l'exploitation d'engraissement
- $\rightarrow$  Scannage de la marque auriculaire
- $\rightarrow$  Chargement
- $\rightarrow$  Tri des documents d'accompagnement

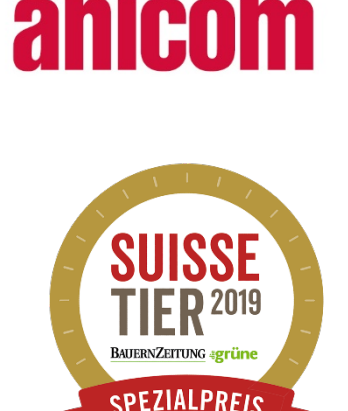

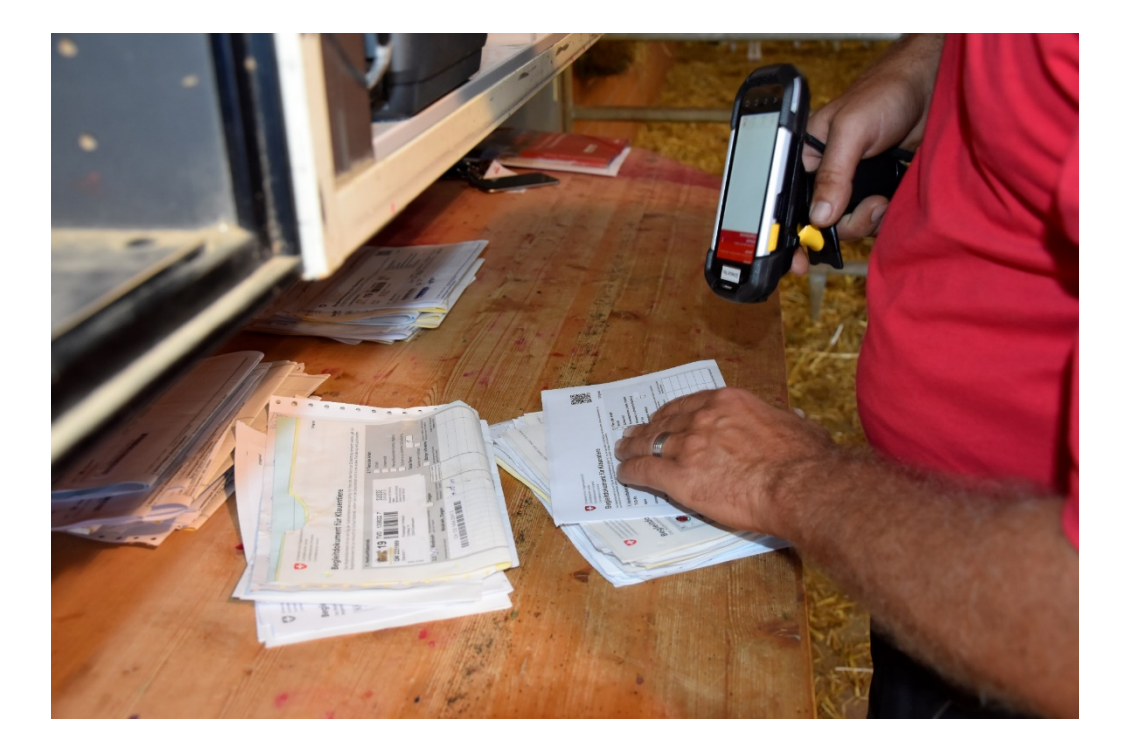

• Vente

- $\rightarrow$  Saisie du numéro BDTA de l'exploitation d'engraissement
- $\rightarrow$  Scannage de la marque auriculaire
- $\rightarrow$  Chargement
- $\rightarrow$  Tri des documents d'accompagnement
- Marchés spécialisés régionaux Anicom→ Exploitation d'engraissement

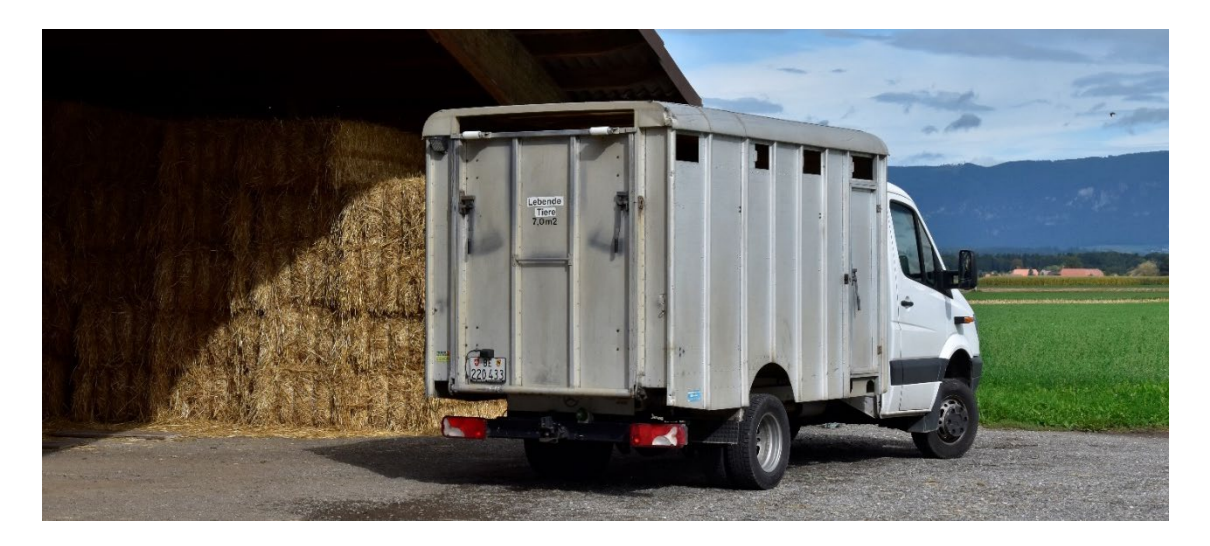

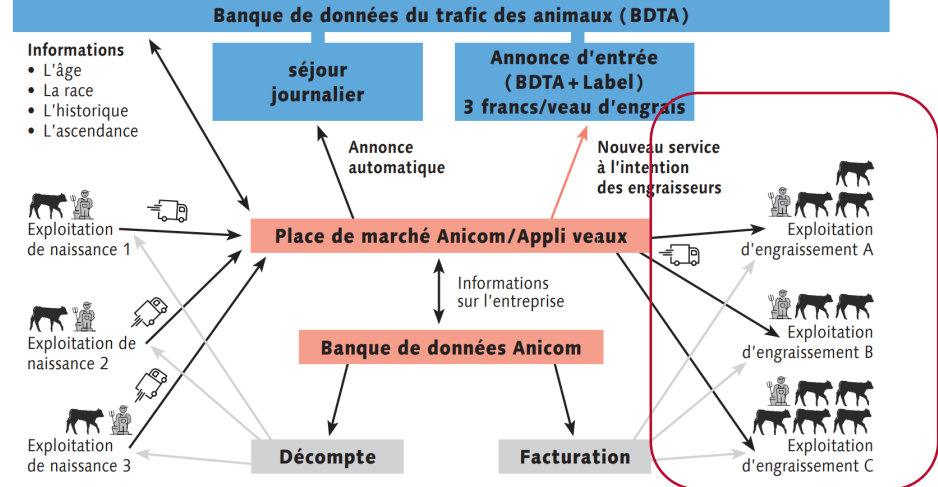

Flux d'informations entre l'application veaux d'engrais, la BDTA et la banque de données d'Anicom.

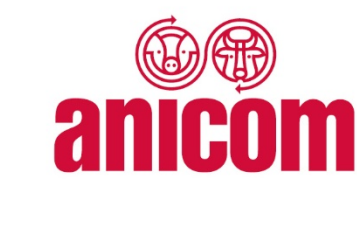

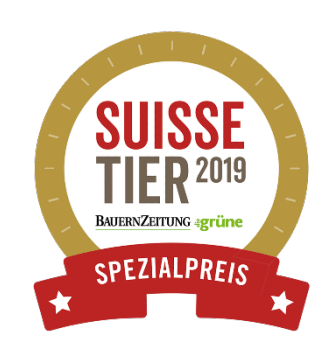

## **Taxation des veaux dans l'application Anicom**

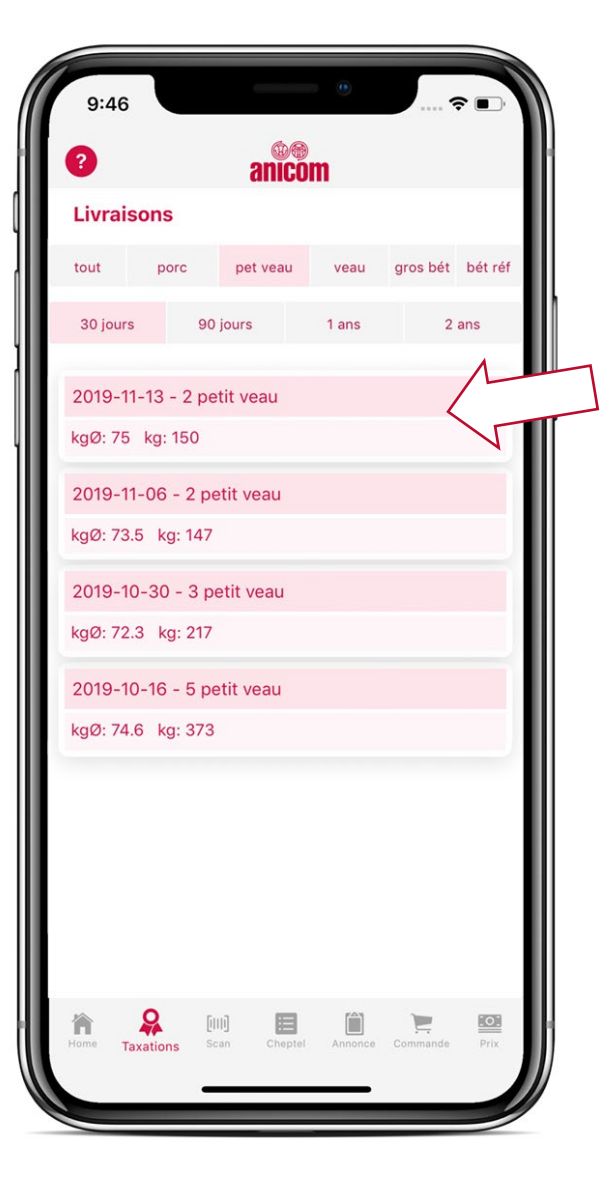

- Vue d'ensemble de toutes les livraisons
- Poids et taxation disponibles dès 18h le jour de la livraison
- Cliquer sur une livraison pour obtenir la vue détaillée

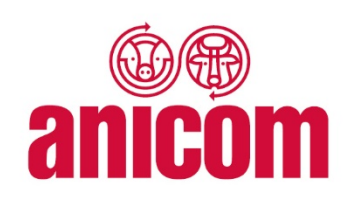

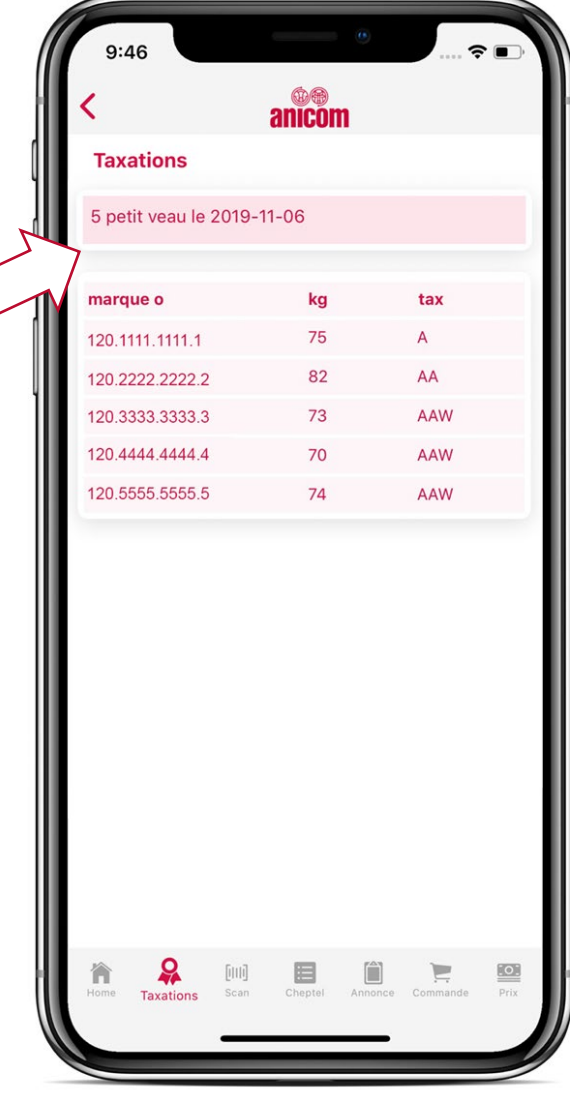